## Instagram passo a passo

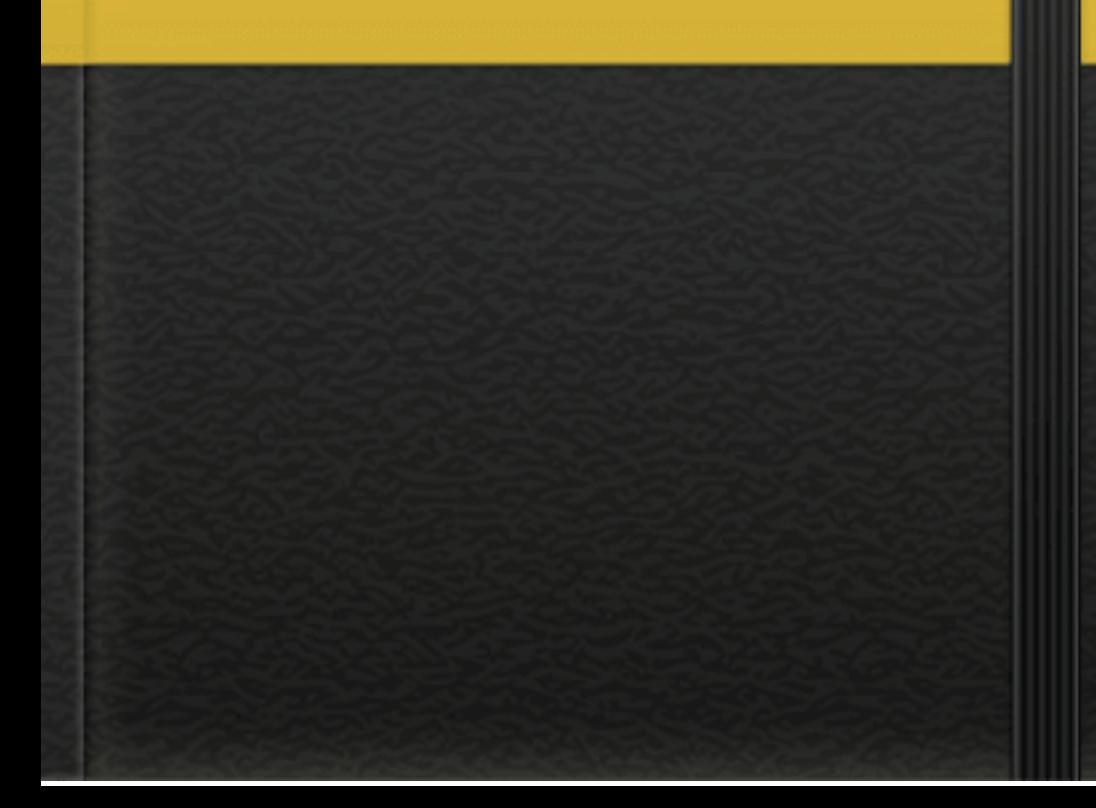

### Como criar uma conta no Instagram Passo a passo mostr

social de

#### fotos.

## ///////////

# E-BOOK **INSTAGRAM PASSO A PASSO**

///////////

**ETING PARA INSTAGRAM** 

### ///////////

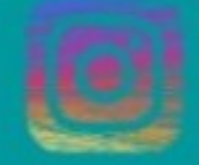

## E-BOOK **INSTAGRAM PASSO A PASSO**

**PARA INSTAGRAM** 

///////////

Windows 10, é possível seguir usuários para ver seus posts e comparilhar fotos com seus sequidores. Para facilitar esse processo, o

programa aceita a criação de novos perfis a partir de uma conta do Facebook ou por meio do número do celular no qual o app será instalado. A seguir, o TechTudo ensina a criar um perfil no Instagram e mostra quais são os primeiros passos para usar a rede social.